# **Алгоритм разработки проекта нормативов образования отходов и лимитов на их размещение (ПНООЛР)**

## **Определение подведомственности предприятия в части утверждения ПНООЛР**

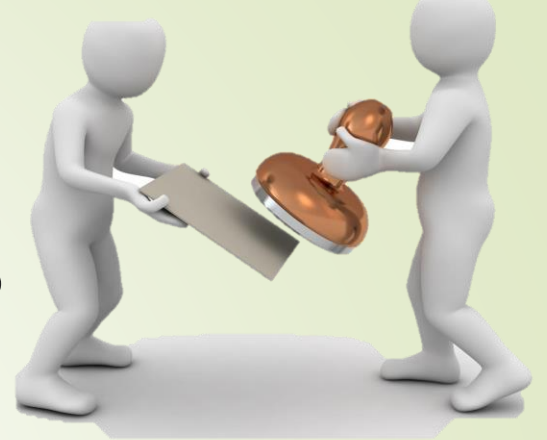

Подведомственность предприятия заключается в его отнесении федеральном или региональному государственному экологическому надзору. Критерии отнесения к федеральному государственному экологическому надзору установлены постановлением Правительства РФ от 28.08.2015 г. № 903.

#### **Федеральный государственный экологический надзор:**

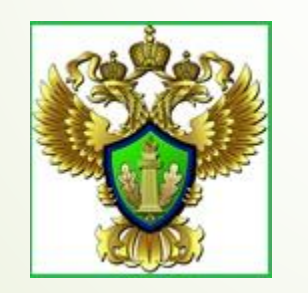

*Управление Росприроднадзора по Белгородской области*

#### **Региональный государственный экологический надзор:**

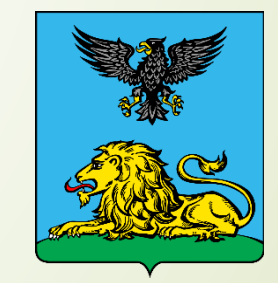

*Департамент ЖКХ Белгородской области*

## **Определение необходимости разработки ПНООЛР для предприятия**

- С 01.01.2019 г. ПНООЛР необходимо разрабатывать юридическим лицам или индивидуальным предпринимателям, осуществляющими хозяйственную и (или) иную деятельность на объектах I и II категорий.
- Категория объекта устанавливается при постановке его на учет. С этой целью необходимо обратиться в управление Росприроднадзора по Белгородской области или управление экологического надзора Белгородской области в зависимости от принадлежности предприятия к федеральному или региональному государственному экологическому надзору соответственно.

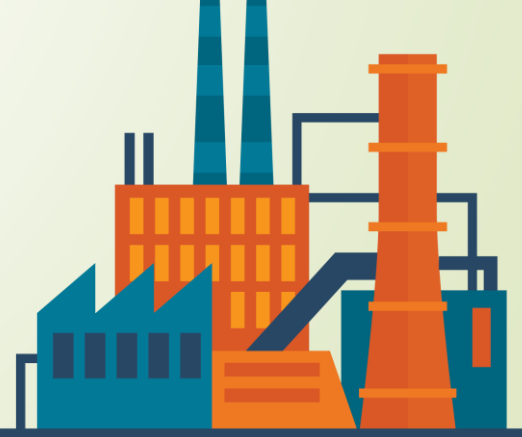

## **Определение удельных нормативов образования отходов**

- Данный этап предполагает тесное взаимодействие с технологами предприятия, владеющими информацией о мощностях используемого оборудования и объемах отходов, образуемых на единицу продукции.
- Данную информацию также можно почерпнуть из соответствующих технологических справочников или установить опытным путем по факту образования отходов.

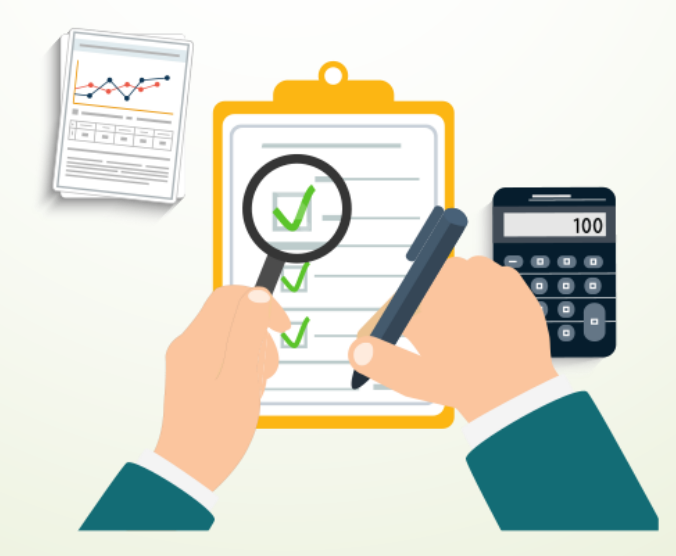

## **Инвентаризация мест накопления отходов**

- Накопленные отходы до момента их вывоза с целью дальнейшей утилизации, обезвреживания или размещения должны временно храниться в местах накопления отходов, отвечающих требованиям санитарного и природоохранного законодательства.
- Временное хранение отходов допускается на срок менее 11 месяцев.
- Требования к временному складированию отходов установлены постановлением Главного государственного санитарного врача Российской Федерации от 30.04.2003 г. № 80 «О введении в действие Санитарно-эпидемиологических правил и нормативов СанПиН 2.1.7.1322-03».
- Также необходимо убедиться в соответствии мест временного складирования отходов образуемым объемам отходов и частоте вывоза.

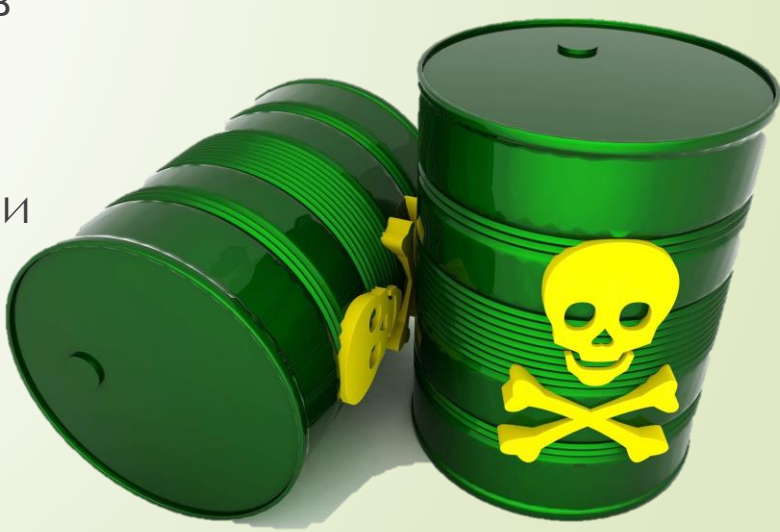

## **Разработка перечня отходов, запрещенных к захоронению**

- Для большинства объектов размещения отходов запрещено захоронение отходов ниже четвертого, иногда третьего классов опасности.
- Кроме того, распоряжением Правительства Российской Федерации от 25.07.2017 г. № 1589-р утвержден перечень видов отходов производства и потребления, в состав которых входят полезные компоненты, захоронение которых запрещается.

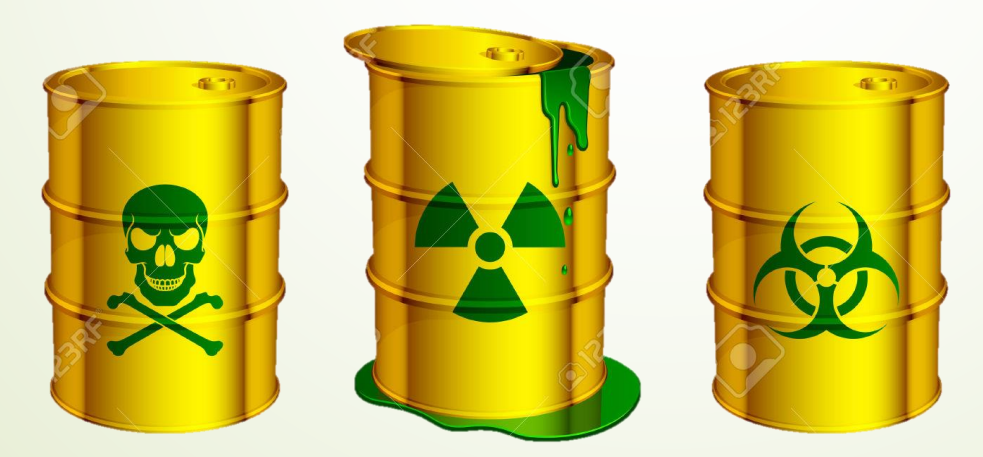

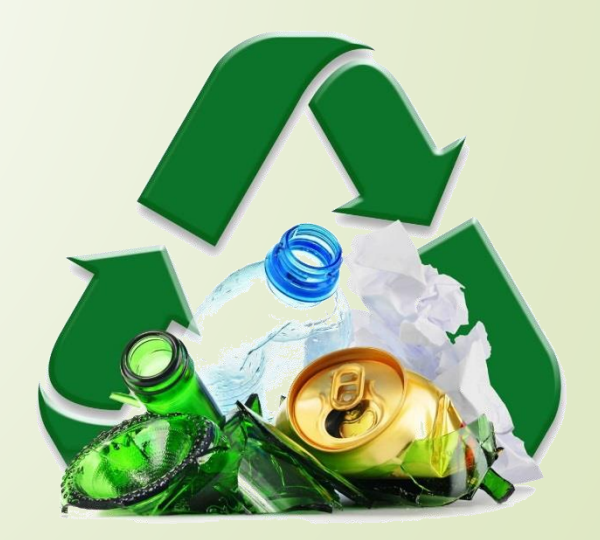

#### **Заключение договоров на транспортирование, утилизацию. обезвреживание и размещение отходов**

- Согласно Федеральному закону от 29.12.2014 г. № 458-фз с 01.07.2016 г. осуществление деятельности по сбору, транспортированию, обработке, утилизации отходов I - IV классов опасности без лицензии не допускается.
- Крайне важно при заключении договора с соответствующим контрагентом убедиться, что в приложении к лицензии на осуществление указанной деятельности присутствуют требуемые виды отходов и разрешенные для них виды деятельности.
- Также на данном этапе важно проверить наличие выбранных объектов размещения отходов в государственном реестре объектов размещения отходов.

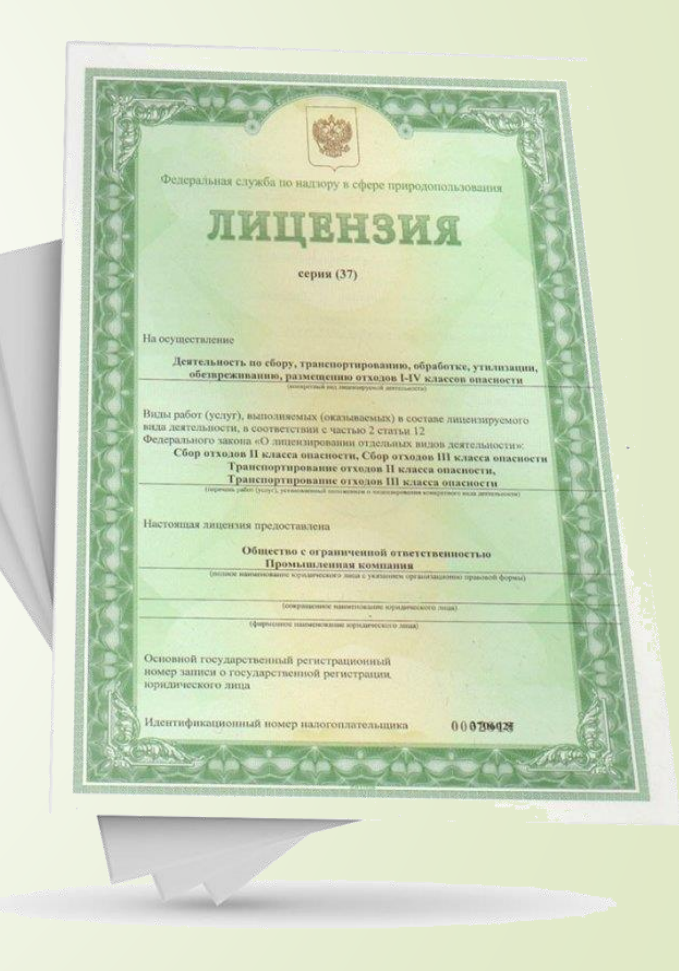

### **Инвентаризация производственных процессов, направленных на утилизацию и обезвреживание отходов**

 В случае самостоятельной утилизации и обезвреживания отходов необходимо удостовериться в наличии соответствующей лицензии и иной санитарной и экологической документации на применяемые производственные процессы и оборудование.

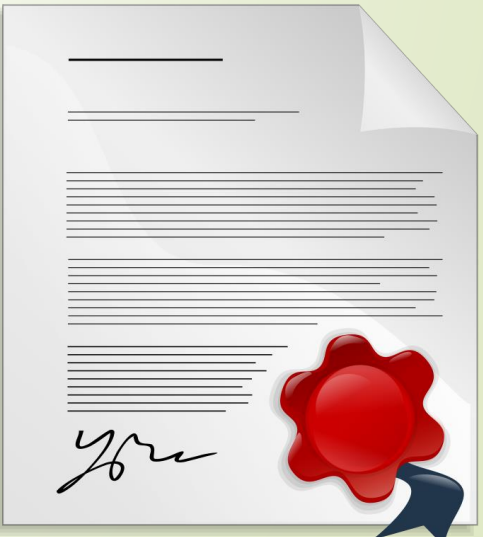

## **Подготовка проекта ПНООЛР и необходимой документации**

- Требования к содержанию и ПНООЛР утверждены приказом Минприроды России от 05.08.2014 г. № 349 «Об утверждении Методических указаний по разработке проектов нормативов образования отходов и лимитов на их размещение».
- Порядок рассмотрения и утверждения ПНООЛР для предприятий, осуществляющих деятельность на объектах, подлежащих региональному государственному экологическому надзору утвержден постановлением Правительства Белгородской области от 15 августа 2016 года №306-пп.

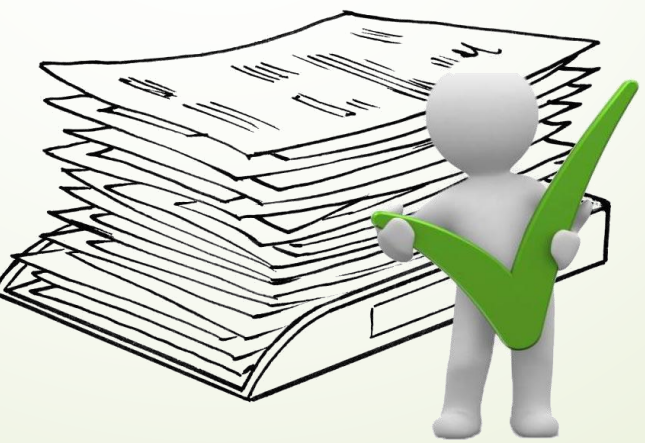